= Real division  $\equiv$ 

**var** dividend, divisor, quotient : Real

**pre** divisor  $\neq 0$ 

**post** ( dividend = quotient' \* divisor)

 $=$  Real division  $=$ 

**var** dividend, divisor, quotient : Real

**pre true**

**post**

**if** divisor  $\neq 0$  then ( dividend = quotient' \* divisor ) **else** quotient' =  $0$ 

= Real division

**var** dividend, divisor, quotient : Real

**pre** divisor  $\neq 0$ 

**post** (dividend = quotient' \* divisor) dividend' = dividend  $&$  $divisor' = divisor$ 

1)

Integer division  $\equiv$ 

**var** dividend, divisor, quotient, rest : Real

```
pre divisor \neq 0 & dividend \in Nat & divisor \in Nat
```

```
post ( dividend = (quotient' * divisor) + rest') &
```
rest' < divisor & quotient'  $\in$  Nat

 $=$  Integer division $=$ 

**var** dividend, divisor, quotient, rest : Real

**pre** dividend  $\in$  Nat & divisor  $\in$  Nat

**post**

```
if divisor \neq 0 then
  ( dividend = (quotient' * divisor) + rest' ) & rest' < divisor & quotient' \in Nat
else quotient' = 0
```
 $=$  Integer division $=$ 

**var** dividend, divisor, quotient, rest : Real

**pre** divisor  $\neq 0$  & dividend  $\in$  Nat & divisor  $\in$  Nat

```
post ( dividend = (quotient' * divisor) + rest') &
```
rest' < divisor & dividend' = dividend &

 $divisor' = divisor \&$  quotient'  $\in$  Nat

2)

3) The specifications in exercise 2) strengthen both the assumptions/pre-conditions and guarantees/post-conditions of the specifications in exercise 1) (by adding new conjuncts). They are therefore not refinements of the specifications in exercises 1).

4) The specifications in exercise 1) weaken both the assumptions/pre-conditions and the guarantees/post-conditions of the specifications in exercise 2). They are therefore not refinements of the specifications in exercise 2).

5) NOTE: In this exercise we only work with positive numbers

$$
8-bit additionvar x,y,z: Natpre x+y \le 255post z' = x+y
$$

= 8-bit subtraction  
\n
$$
\begin{array}{|c|}\n\hline\n\text{var } x,y,z: \text{Nat} \\
\hline\n\text{pre} & x \le 255 & y \le x \\
\hline\n\text{post } x = z' + y\n\end{array}
$$

= 8-bit multiplication  
var x,y,z : Nat  
pre 
$$
x \times y \le 255
$$
  
post  $z' = x \times y$ 

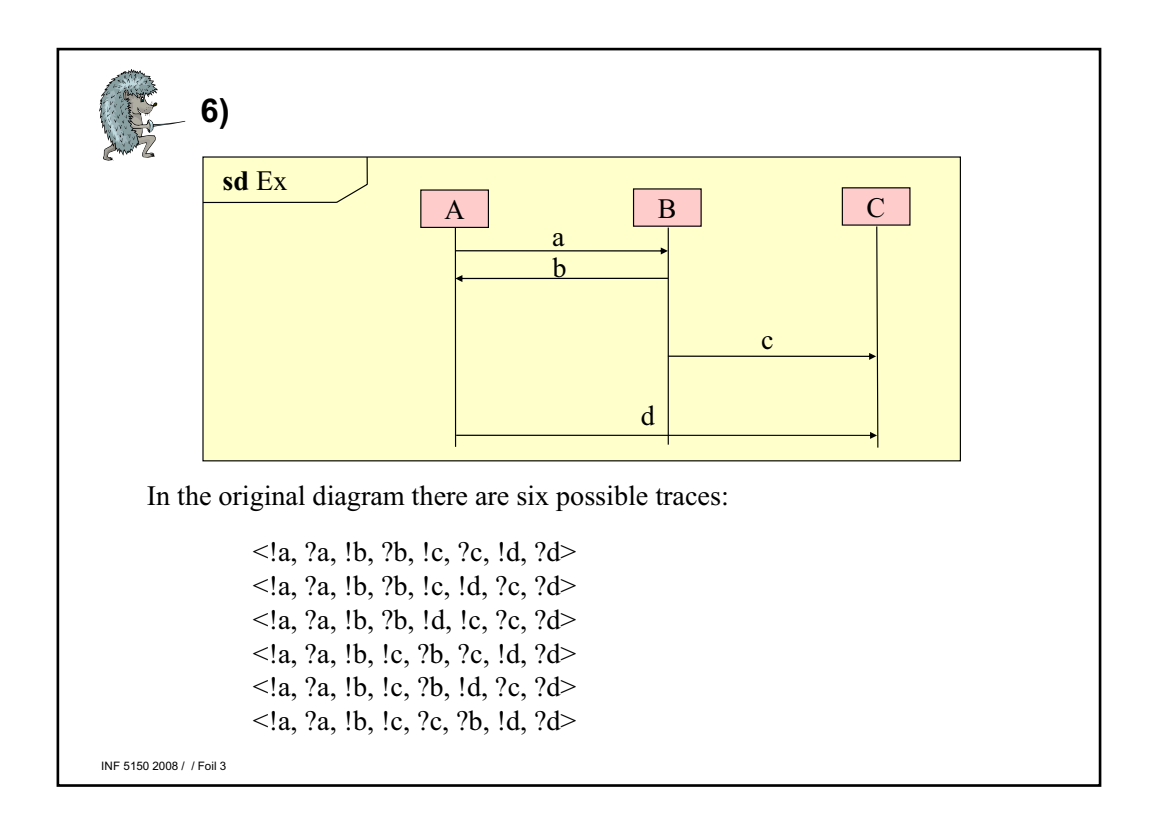

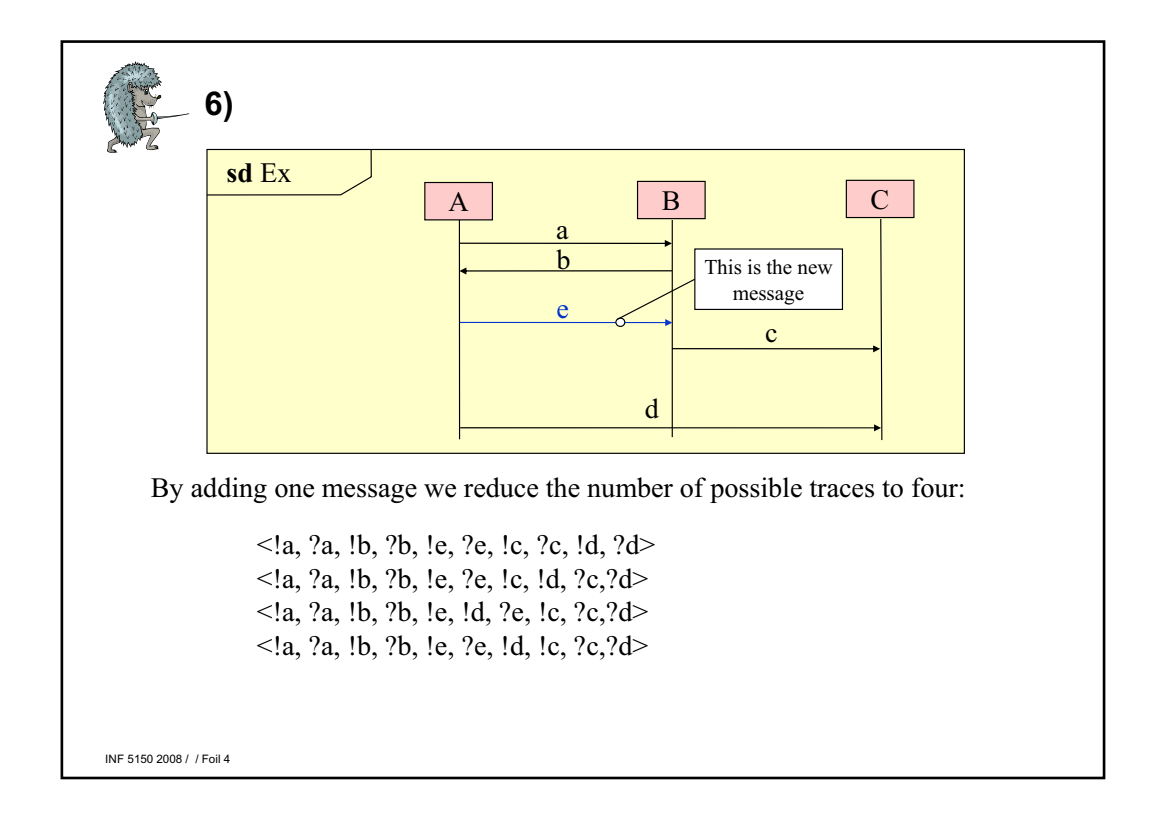

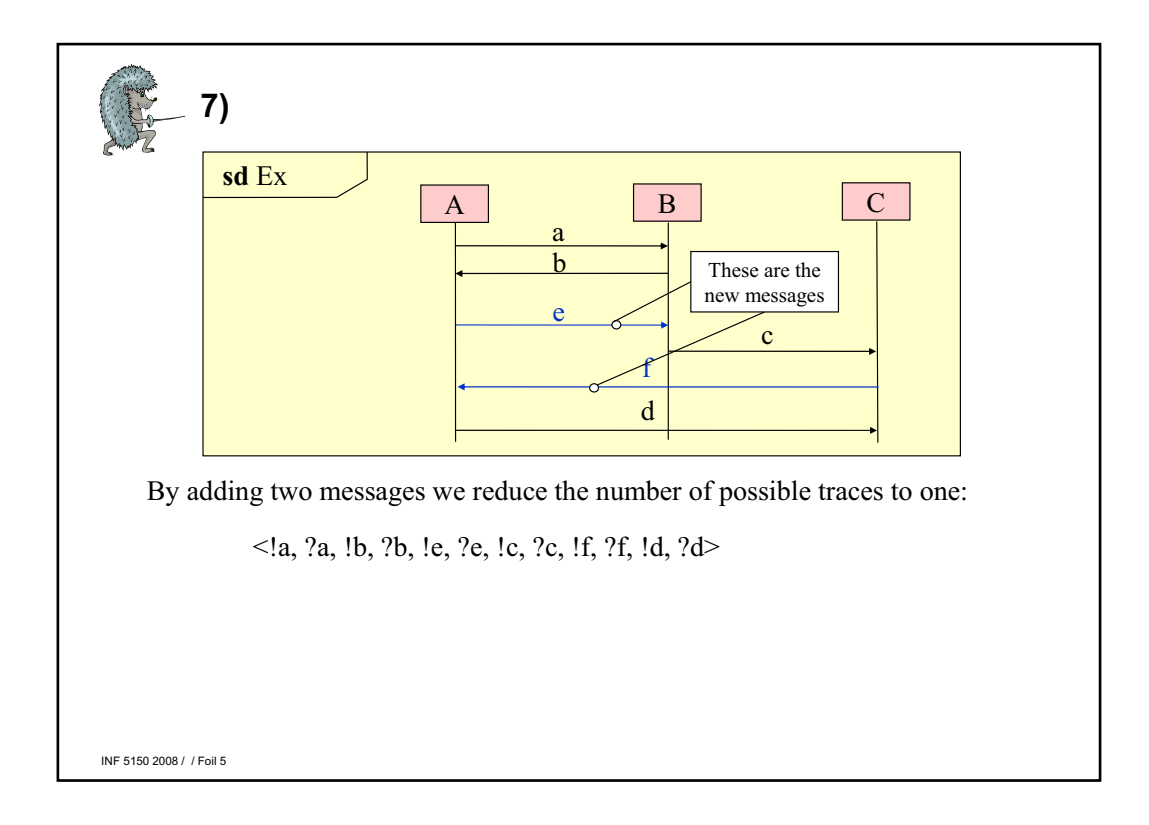

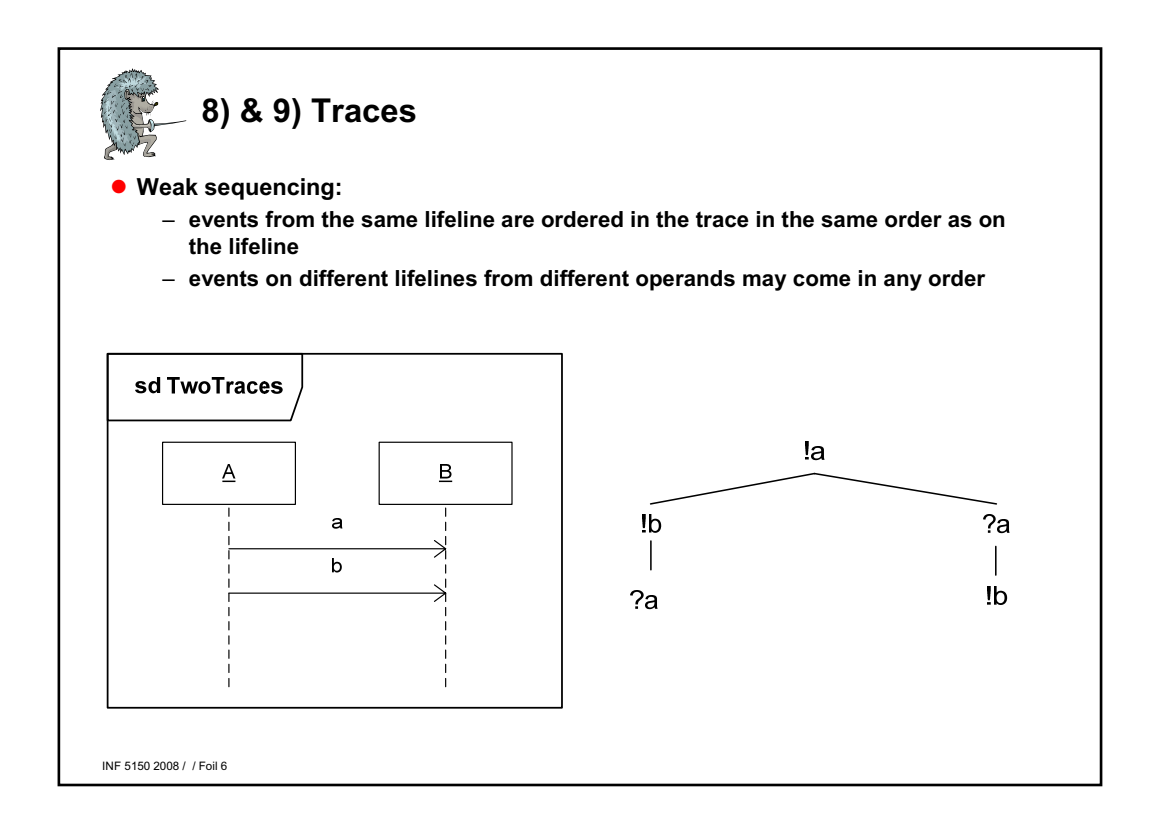

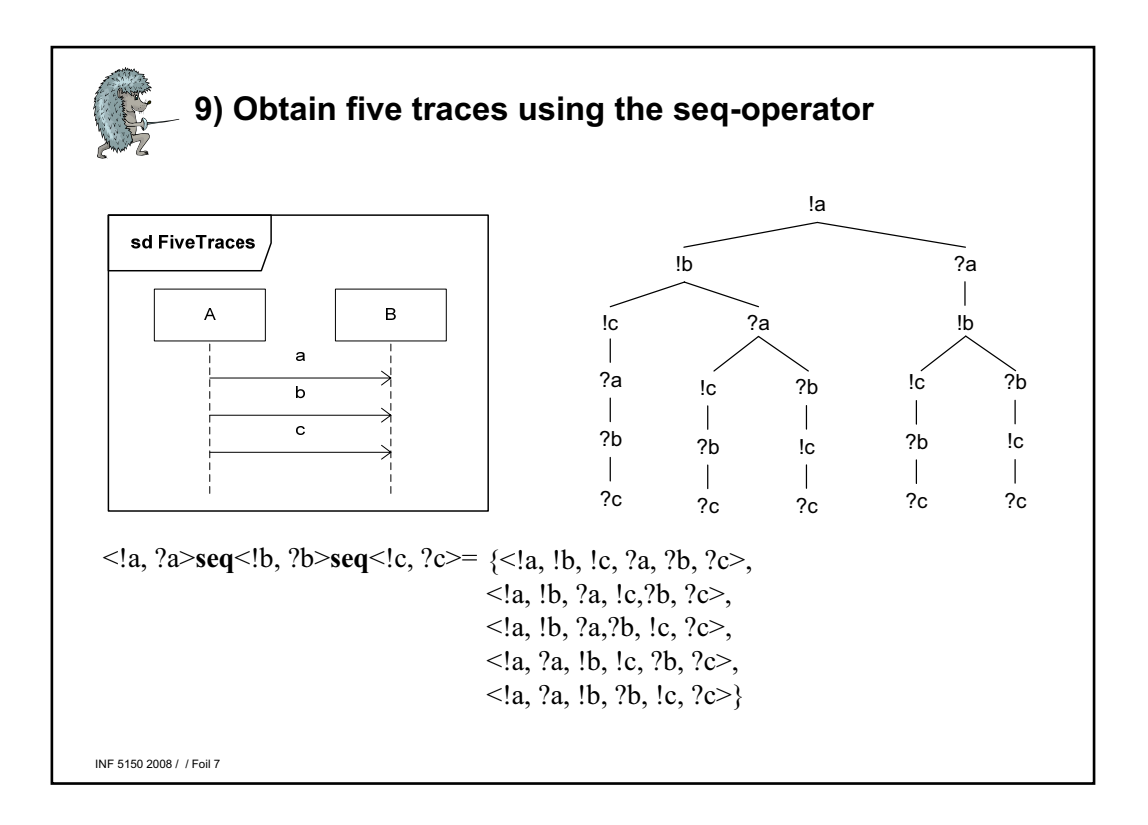

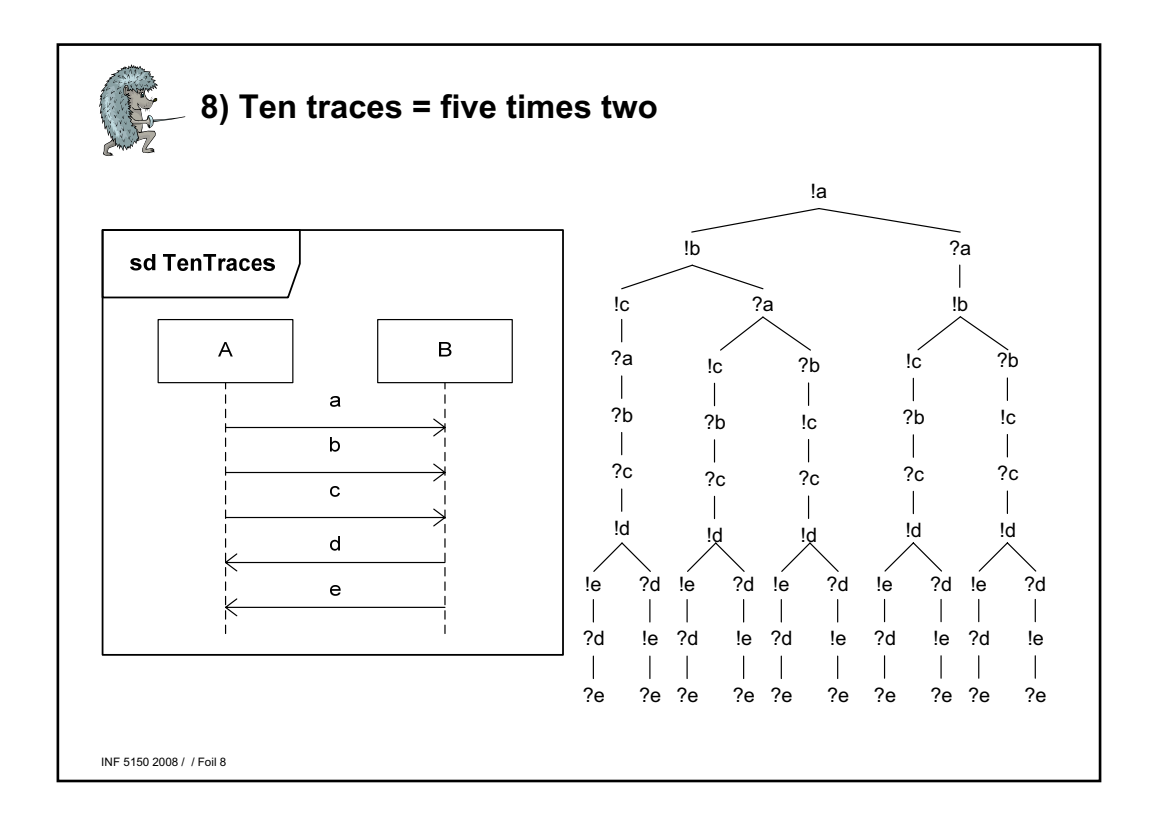